# Power BI: The Foundations of 'M'

DANIEL STRAITIFF
DSTRAITIFF@PRAGMATICWORKS.COM

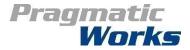

## Class Information

Instructor: Daniel Straitiff

Instructor Email: dstraitiff@pragmaticworks.com

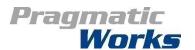

 $\bigvee$ 

Basics of M Data Cleansing with M

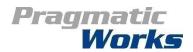

### M Basics

What is M?

Why M?

Understanding M syntax

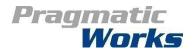

# Using M Query Formulas

#### What is M Query?

'M' is for Mashup

M is easily made dynamic

#### Why M Query? Data Transformations

Pivot/Unpivot

Removing unwanted characters

Splitting columns

Query editor is just a UI that generates M

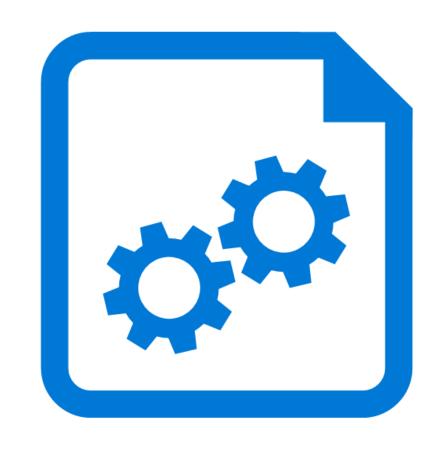

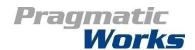

# M Query Fundamentals

#### Where to Write M

Query Editor formula bar

View > Advanced Editor

#### M Query Results

Can produce a single value, list (array), table, function

Can be copied and pasted to other workbooks but not the best sharing method

#### M Query Tips

Case sensitive!

Use #shared to return Library Functions

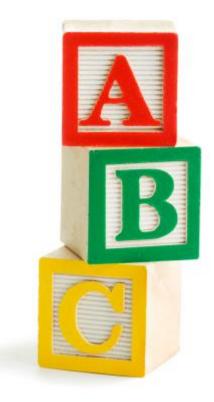

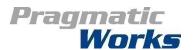

# Taking a look at M code

```
M Functions
        Let Expression
                                                               Previous step reference
                   Named Expressions / Variables
1et
   Source = Csv.Document(File.Contents("C:\Advanced Power/BI\Module Resources\Module 01\Customer Sales.csv"
   #"Promoted Headers"
                             = Table.PromoteHeaders
                                                       (Source, /[PromoteAllScalars=true]),
                             ∃ Table.TransformColumnTypes!(#"Promoted Headers", [{"Customer", type text]
   #"Changed Type"
   #"Extracted Year"
                             (#"Changed Type", {{"OrderDate", Date.Yea
   #"Split Column by Delimiter" = Table.SplitColumn
                                                      i(#"Extracted Year", | "Customer", Splitter.Sp
                             Table.TransformColumnTypes (#"Split Column by Delimiter", {{"Customer.1",
   #"Changed Type1"
   #"Renamed Columns"
                             (#"Changed Type1", {{"Customer.1", "First N
                                                      !(#"Renamed Columns", {"First Name", "Last Name
   #"Grouped Rows"
                             in
   #"Grouped Rows"
                               In Expression / Output
```

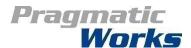

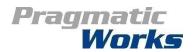

# #shared

Available M Functions

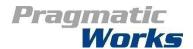

## #shared

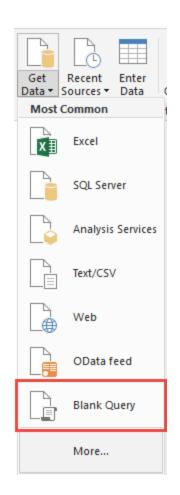

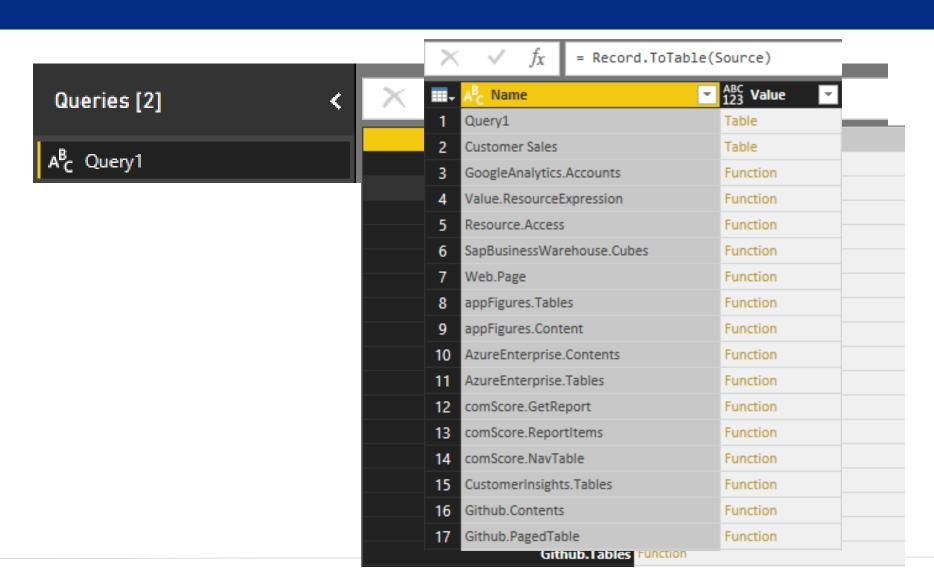

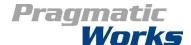

memo #shared

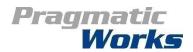

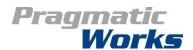

| Туре     | Syntax                                  | Description                                              |
|----------|-----------------------------------------|----------------------------------------------------------|
| Record   | [X = 1] or [X =1, Y=2]                  |                                                          |
| List     | {1,2,3} or {"A", "B"} or {110}          |                                                          |
| Table    | #table({"Col1", "Col2"}, {{1,2}, {2,1}) | <pre>#table({List of Columns}, {{List of Records}}</pre> |
| Function | (a) =>                                  |                                                          |
| Duration | #duration(0,0,0,0)                      | #duration(days,hours,minutes, seconds)                   |
| Date     | #date(2017, 8, 30)                      | #date(year, month, day)                                  |
| Time     | #time(12,18,0)                          | #time(hour, minute, second)                              |

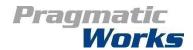

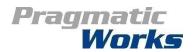